- 13 ISBN 9787111415855
- 10 ISBN 711141585X

出版时间:2013-5

Emad Aboelela

版权说明:本站所提供下载的PDF图书仅提供预览和简介以及在线试读,请支持正版图书。

## www.tushu111.com

 $5$ 

## OPNET IT Guru

 $CSMA$ 

)、路由信息协议(RIP)、传输控制协议(TCP)、排队准则和Web缓存等。  $OPNET$ 

 $OPNET$ 500 OPNET  $Cisco$ 

emad Aboelela **Emad Aboelela** 2002 waa ku mid ah ay ku mid ah ay ku mid ah ay ku mid ah ay ku mid ah ay ku mid ah

THE ACM 2009 1998

程学院获得计算机科学与自动控制学士和硕士学位。目前他是沙特阿拉伯Taibah大学的副教授。他在

 $6$ 

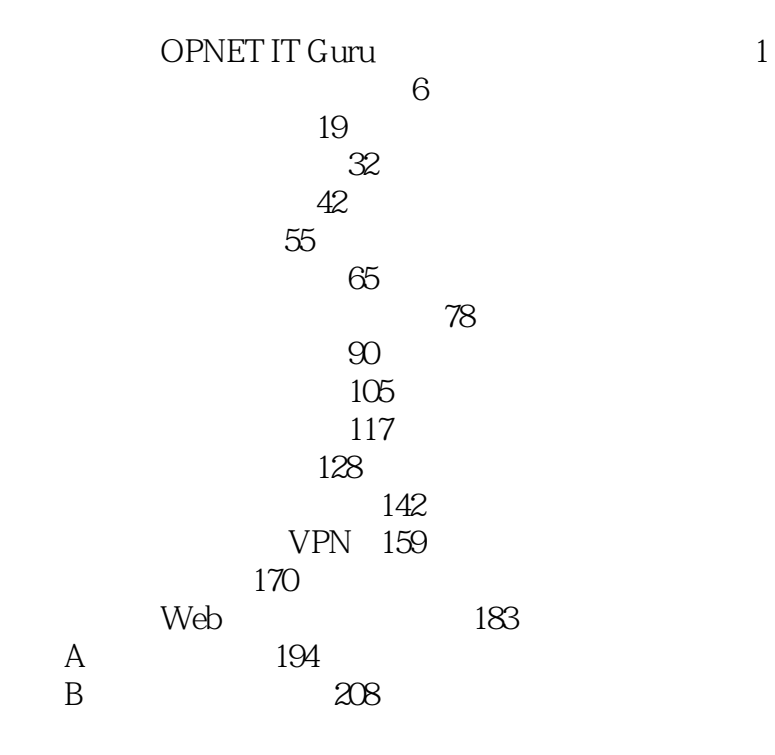

 $($  ) 15 OPNET IT Gum

计算机网络实验课程学习,教师可以挑选一些符合课程内容的实验。本书中的实验顺序与教科书——  $(5)$  本站所提供下载的PDF图书仅提供预览和简介,请支持正版图书。

:www.tushu111.com